## vivo\_V30 Wi-Fi 通話(Wi-Fi Calling)

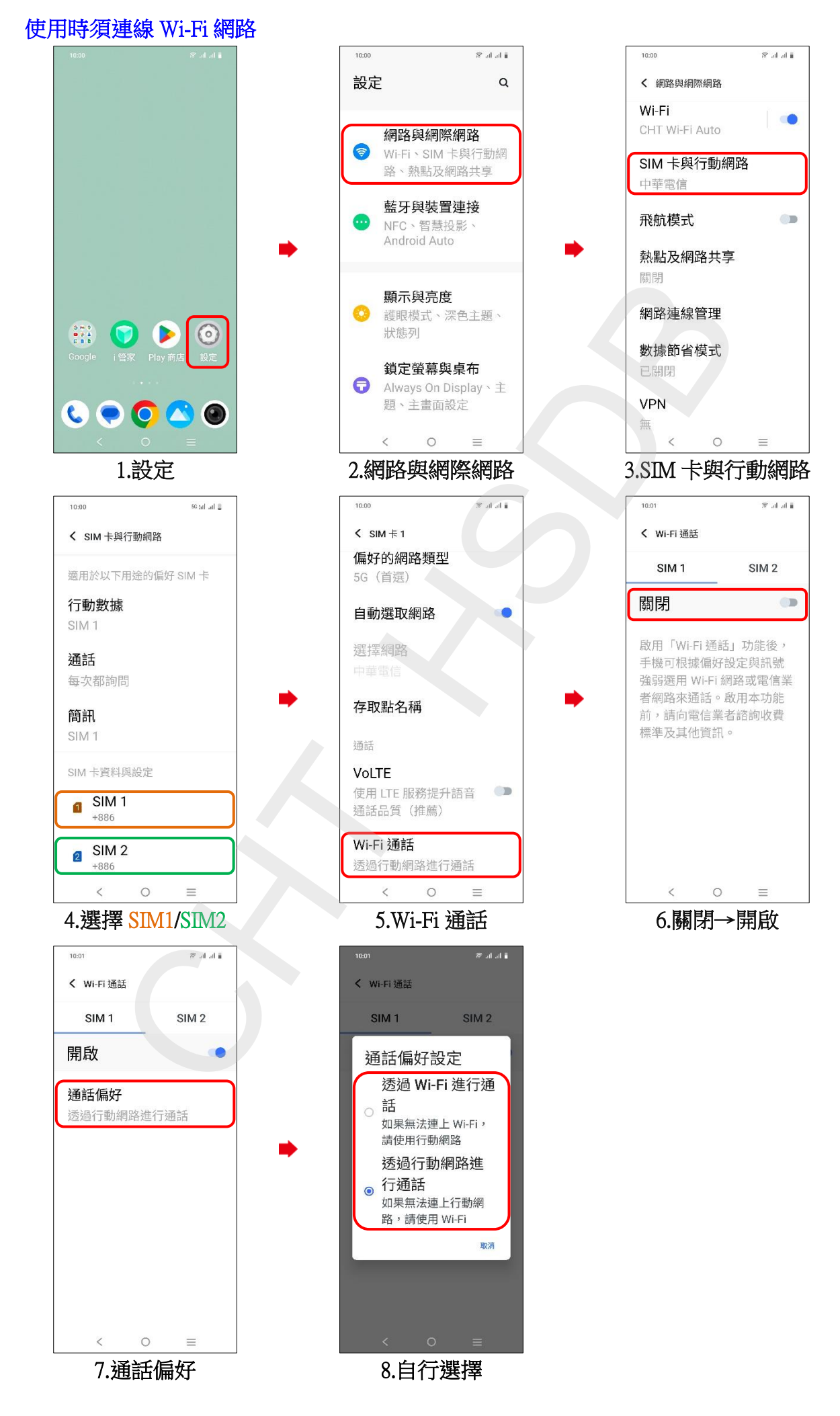